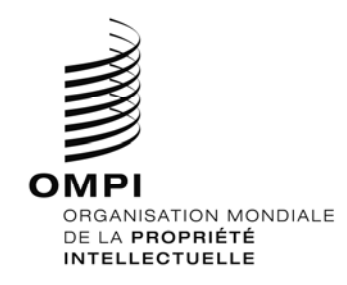

AVIS N° 5/2016

## **Arrangement de La Haye concernant l'enregistrement international des dessins et modèles industriels**

## **Possibilité de régulariser en ligne et autres améliorations significatives apportées au service** *E-filing Portfolio Manager*

1. Les utilisateurs ayant déposé leur demande internationale par l'intermédiaire de l'interface de dépôt électronique sont informés qu'une nouvelle version du *E-filing Portfolio Manager*  (version 2.3) comportant les fonctionnalités ci-après sera lancée à compter du 30 mars 2016 et permettra aux utilisateurs :

– d'envoyer au Bureau international des corrections à des irrégularités ou défauts (y compris des reproductions et des documents corrigés);

– de recevoir et télécharger des notifications concernant leurs demandes internationales; et

– de consulter en temps réel l'état d'avancement de leurs demandes internationales.

2. Ces nouvelles fonctionnalités seront applicables pour les demandes déposées le 30 mars 2016 ou après cette date.

## MÉCANISME DE NOTIFICATION

3. Lorsqu'une notification concernant une demande internationale déposée par l'intermédiaire de l'interface de dépôt électronique est disponible, l'utilisateur ayant déposé une demande internationale reçoit une alerte par courrier électronique. L'adresse électronique utilisée est celle qui a été utilisée pour créer le compte utilisateur. L'alerte consiste en une invitation à se connecter à l'espace sécurisé afin de consulter la notification. Pour des raisons de sécurité, l'alerte ne contient ni pièce jointe ni lien.

4. En tout état de cause, le Bureau international continuera à envoyer des notifications par courrier postal.

## DIDACTICIEL

du Portfolio Manager.

5. Le didacticiel sur le dépôt électronique mis à disposition sur le site Web de l'Organisation Mondiale de la Propriété Intellectuelle (OMPI), à l'adresse http://www.wipo.int/hague/fr/how\_to/efiling\_tutorial/index.html sera progressivement mis à jour afin d'intégrer des indications sur la meilleure manière de parcourir les nouvelles fonctionnalités